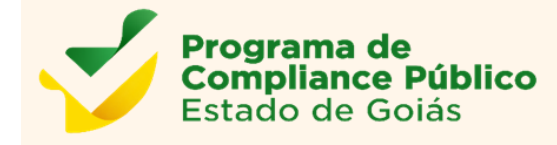

**CGE Controladoria**<br>Geral do Estado

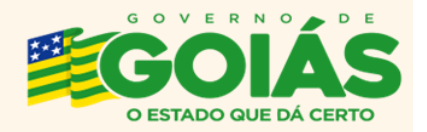

# **GUIA PARA PREENCHIMENTO E ANÁLISE CRÍTICA DA MATRIZ DE RISCOS E SEUS RELATÓRIOS**

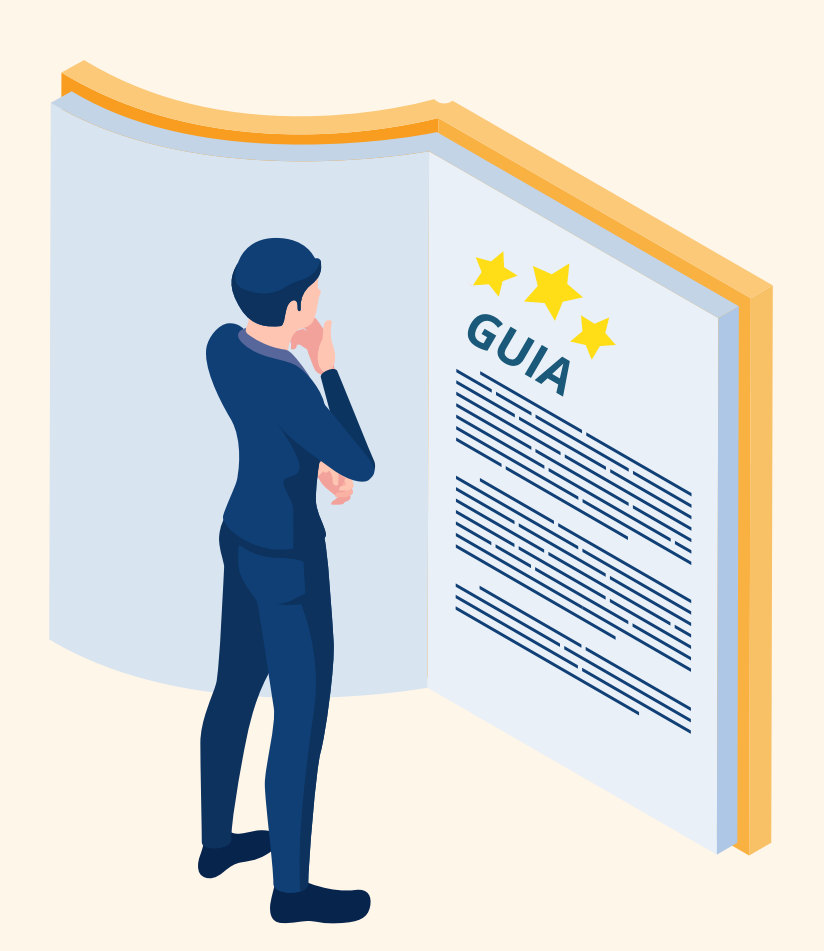

**Goiânia, abril de 2023 1ª Edição**

# **Sumário**

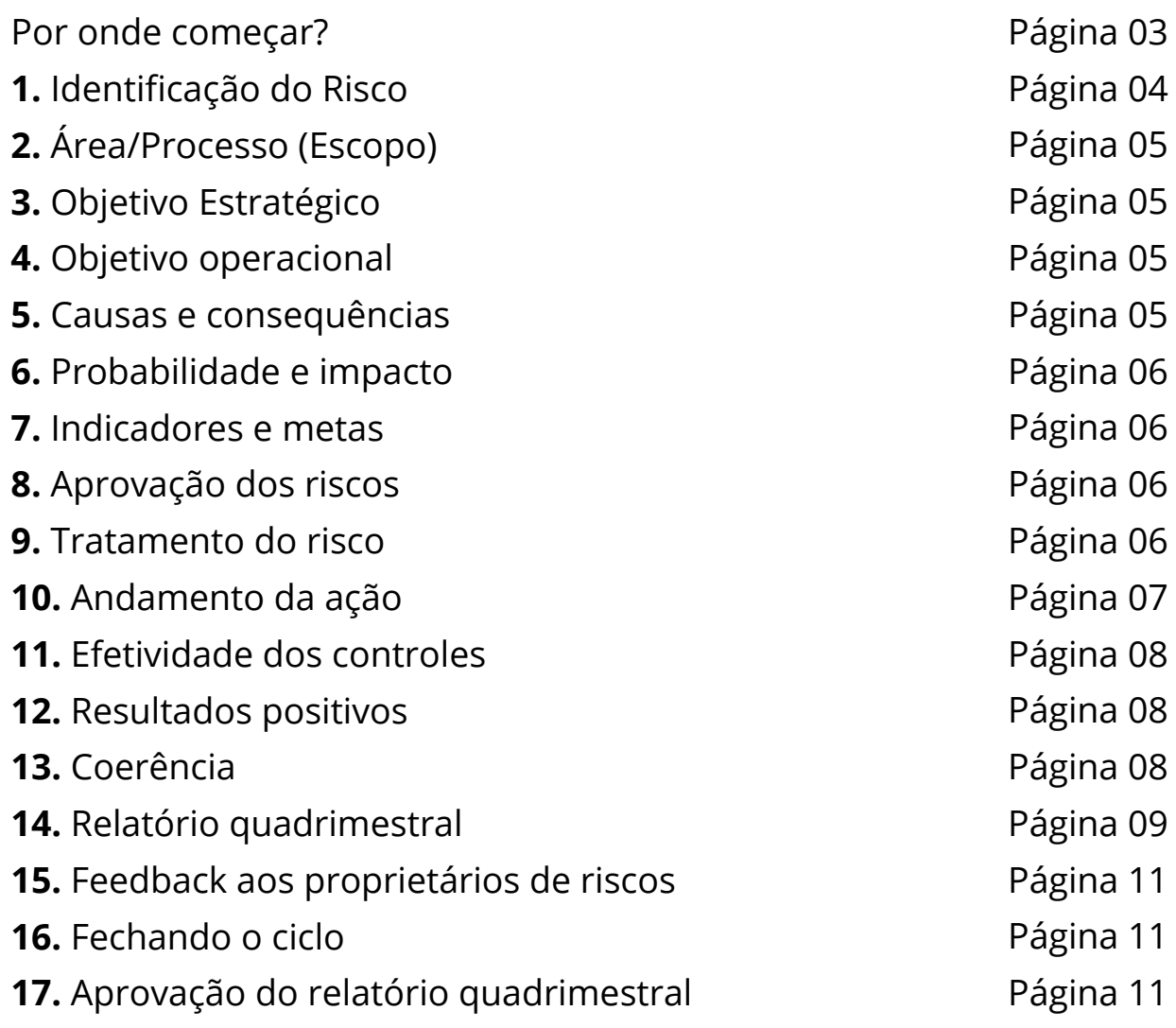

 matriz de riscos é um importante instrumento na gestão de riscos. Ela consolida os riscos identificados, facilitando o seu gerenciamento. Permite identificar, de forma visual, quais são os riscos que devem receber mais atenção, quais devem ser priorizados. Uma matriz de riscos bem construída possibilita o adequado monitoramento dos riscos, de modo a prevenir que as organizações se deparem repentinamente com problemas que poderiam ter sido mapeados antecipadamente ou percam oportunidades por falta de preparo prévio.

As Secretarias Executivas e/ou Escritórios de Compliance foram idealizados para auxiliar os Comitês Setoriais, com a implantação, estruturação e operacionalização das ações do Programa de Compliance Público. Uma de suas principais funções é a orientação quanto à elaboração e gerenciamento das matrizes de riscos e seus relatórios periódicos.

Nesse sentido, preparamos esse conteúdo para colaborar com você nesta tarefa primordial que é a coordenação e o direcionamento da gestão de riscos em sua entidade, considerando a disponibilização da planilha Smartsheet para todos os órgãos e entidades do Poder Executivo do Estado de Goiás para a elaboração e gerenciamento das matrizes de riscos.

# **Por onde começar?**

É importante ressaltar que a responsabilidade do correto preenchimento e gerenciamento da matriz de riscos é de seu proprietário, indicado na coluna do smartsheet como "proprietário do risco". Entretanto, conforme as competências da Secretaria Executiva ou equivalente, esta deverá monitorar e avaliar este preenchimento e gerenciamento com objetivo de munir o Comitê Setorial com as informações que lhe possibilitem a estruturação e fomento às práticas de gestão de riscos em sua entidade.

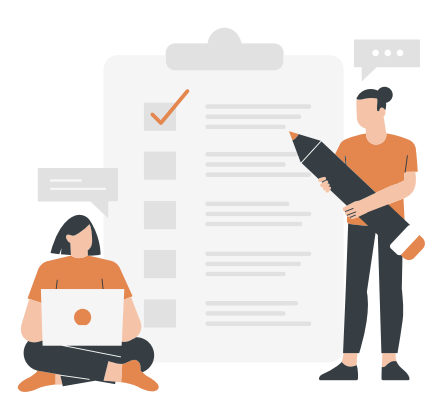

Orientamos que todo o processo de mapeamento dos riscos (identificação, análise, avaliação) e levantamento do tratamento seja executado pelos proprietários de riscos sob a coordenação da Secretaria Executiva. Após a aprovação da matriz, por parte do comitê setorial, serão preenchidos quadrimestralmente, pelos proprietários de riscos, os relatórios de gerenciamento. Nesta etapa, cabe à Secretaria Executiva, analisar criticamente o adequado preenchimento e elaborar um relatório ao Comitê Setorial. Isso pode ser formalizado em documento no Sistema Eletrônico de Informações - SEI e encaminhado ao Comitê Setorial antes de suas reuniões.

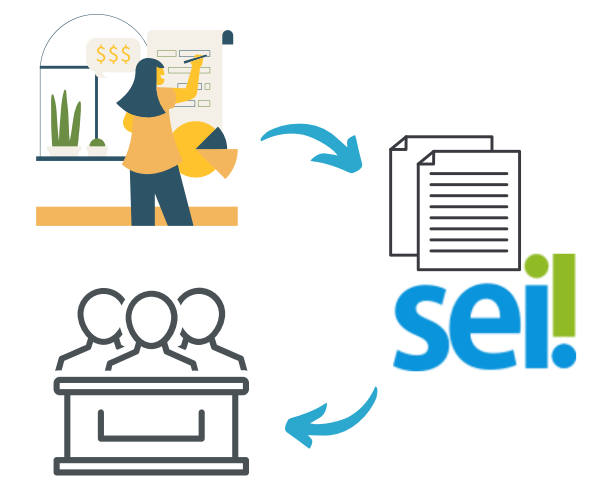

Caso não seja possível a análise integral do preenchimento, orienta-se que seja avaliado ao menos um risco de cada área mapeada ou se priorize os riscos de níveis mais altos, buscando contemplar o maior número de áreas possível.

Segue roteiro sugestivo para análise do preenchimento da Matriz de Riscos (Smartsheet):

**1. Identificação do Risco**

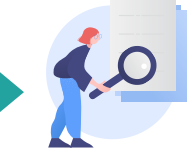

O risco é uma incerteza que não desaparece. Risco não tem fim, mas pode ser minimizado ou maximizado respectivamente em seu nível de ameaça ou oportunidade.

Se não estiver com ideia de algo contínuo, pode ser que não seja risco, mas sim uma causa que gere um risco.

Importante verificar, se o risco identificado impacta em algum objetivo da pasta, de preferência que este objetivo esteja previsto em seu Planejamento Estratégico. Para evitar o gerenciamento de algo que não seja importante para a Instituição.

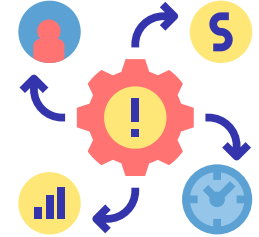

Outro fator importante a ser avaliado é se o risco, quando gerenciado, vai agregar valor à área mapeada ou à Instituição como um todo, de modo a se assegurar o gerenciamento de atividades úteis à pasta.

Para facilitar a identificação do risco, responda à seguinte pergunta:

*Que evento futuro e incerto pode dificultar, impedir ou atrasar (DIA) o alcance do objetivo/resultado?*

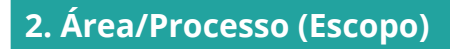

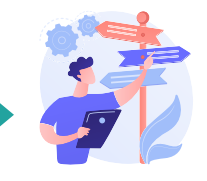

Esta coluna é preenchida com o nome do objeto mapeado (gerência, superintendência, projeto, processo etc.) para possibilitar a geração de relatórios de dados que colaborem com a tomada de decisão ou melhoria do processo.

## **3. Objetivo Estratégico**

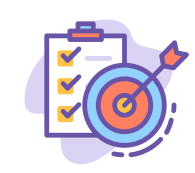

Preencher a coluna conforme objetivos previstos no Planejamento Estratégico. Informe um objetivo previsto nesse documento, que seja impactado caso o risco identificado se materialize. Caso não haja Planejamento Estratégico da Pasta, oriente que o proprietário de risco deixe esta coluna em branco.

## **4. Objetivo operacional**

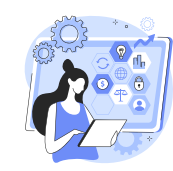

Neste caso, não há necessidade da existência de um Planejamento Estratégico, basta que o proprietário de risco junto com sua equipe, informe o objetivo de curto prazo, limitado a área envolvida. Pode estar relacionado às competências da área, previstas no Regulamento Interno da Instituição.

## **5. Causas e consequências**

Faça seguinte correlação:

Em razão de = **Causas**

Poderá ocorrer = **Risco**

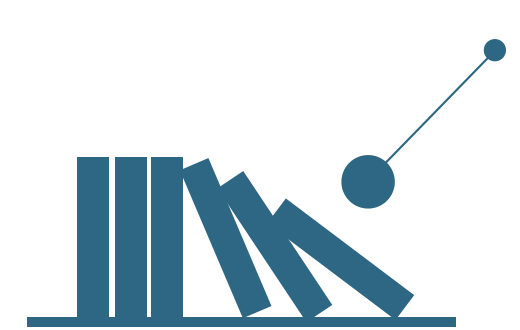

O que poderá levar a = **Consequências**

Avalie se existe coerência entre: definição do risco, com as causas e consequências, e, dentre as causas, se foi destacada a causa raiz.

Na identificação das causas, considerar as principais fontes de riscos: infraestrutura, pessoal, processos, tecnologia, financeiro/orçamentário, conformidade.

Em relação às consequências, elencar os resultados decorrentes da materialização do risco, que afetam o objetivo institucional.

# **6. Probabilidade e impacto**

Avaliar consistência das informações sobre:

- **Probabilidade** que chance o risco tem de se materializar, considerando a efetividade dos controles existentes?
- **Impacto** caso o risco se materialize qual seria a potencial consequência (impacto) sobre os objetivos da instituição?

As opções de escala de probabilidade e impacto se encontram em formato de lista nas respectivas colunas da planilha da Matriz de Riscos.

# **7. Indicadores e metas**

Um bom indicador indica a dor. O que não se mede, não se gerencia. Nesse sentido, avaliar se há indicador(es) e meta(s) descritos, verificando sua aplicabilidade para o monitoramento da materialização do risco.

Verificar, ainda, se está anexada à linha do risco a memória de cálculo deste(s) indicador(es), que refere-se a como se chegou ao resultado do indicador apresentado, ou seja, como foi realizado o cálculo, qual a origem dos números utilizados. A memória de cálculo valida a confiabilidade do indicador.

## **8. Aprovação dos riscos**

Logo após a coluna e-mail do(s) responsável(is) há uma coluna de aprovação dos riscos e ações de controle. Sua marcação deve ser feita após validação do risco pelo Comitê Setorial, com registro em ata. Desse modo a coluna "ID" fica verde o risco é incluído em relatórios específicos.

# **9. Tratamento do risco**

Refere-se à identificação e eleição de ações de controle para mitigação do risco. Tais ações devem contemplar a prevenção de causas, necessariamente tratando a causa raiz. Também devem ser consideradas ações de controle que minimizem o impacto de consequências.

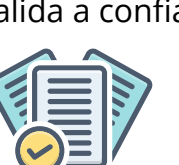

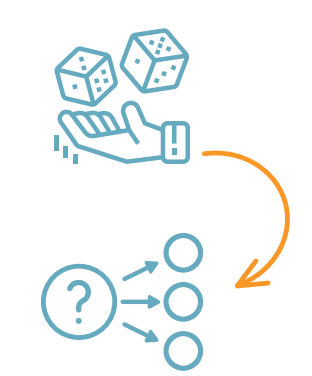

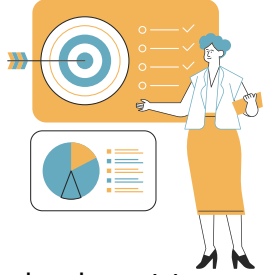

Na matriz as ações de controle são elencadas logo abaixo dos riscos aos quais se relacionam.

Para cada ação de tratamento deve ser anexado um plano de ação no modelo 5W2H.

a) **Em caso de novas ações a serem implantadas** deve haver um plano de ação no modelo 5W2H, dividido em 2 partes:

- Projeto (como fazer a ação existir): o plano apresenta como será implantada a ação (passo a passo, detalhado em etapas), data da implantação, responsável pela implantação e o produto que será entregue.
- Processo: somada à parte de projeto tem-se o detalhamento do processo, que é a demonstração de como a ação irá funcionar, é a execução em si. Contém informações relativas a: como é feito/como funciona, periodicidade da execução, responsável por fazer acontecer e o produto gerado.

\* A evidência de concretização do produto deve ser periodicamente anexada/atualizada no Smartsheet.

b) **Em caso de ações já existentes :** se o tratamento do risco for uma ação que a área responsável já executa (ação já existente/implantada), não há necessidade da parte de projeto, que demonstra a implantação. Neste caso, deverá apresentar no plano de ação, somente o que detalha o funcionamento dessa ação, que é a parte de processo, já abordada acima.

Na linha de cada ação de tratamento precisam ser preenchidas as informações: se atacam causa/consequência, a data prevista ou de implantação da ação (se a ação ainda está em processo de implantação, a data refere-se a previsão para a conclusão; se já estiver concluída, indica a efetiva data da conclusão da sua implantação) e, o andamento dessa ação.

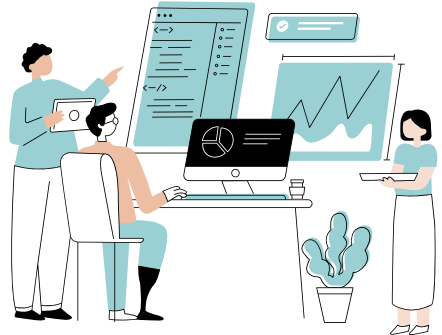

#### **10. Andamento da ação**

A informação relativa ao andamento da ação faz parte dos relatórios quadrimestrais, a ser atualizada a cada ciclo. Seu preenchimento é feito na respectiva linha da ação e espera-se que esteja coerente com o estágio de implantação dessa mesma ação.

Não é razoável que uma ação esteja com status de "implantada" se as evidências estabelecidas nos "produtos" (plano de ação), não estiverem anexadas ao Smartsheet.

Não confundir também ação "implantada" com ação "existente". A primeira não existia antes do mapeamento do risco, e passou por um processo de implantação; enquanto que a segunda refere-se à atividade que a área já realizava (quando o risco foi identificado), daí a designação "existente".

Importante destacar que deve haver coerência de continuidade da informação no preenchimento desta coluna, nos relatórios quadrimestrais. Por vezes observa-se ocorrências de "oscilação" na definição do andamento: num quadrimestre a informação é de ação "existente", no quadrimestre seguinte ela aparece como "implantada" ou "a implantar". A informação deve ser consistente, seguir a lógica proposta. Variações incoerentes denotam desatenção e devem ser evitadas.

## **11. Efetividade dos controles**

Recomenda-se que o proprietário de risco somente eleve o status deste item no relatório quadrimestral, se houver consenso da equipe quanto ao aumento da efetividade e se as ações de controle estiverem em plena execução (produtos indicados no plano de ação concretizados), com evidências anexadas ao Smartsheet.

## **12. Resultados positivos**

Estimular o preenchimento/atualização desta coluna em todo quadrimestre. Essa informação demonstra a efetividade do gerenciamento do risco e é monitorada pela Câmara Central de Compliance do Estado.

#### **13. Coerência**

É muito importante haver coerência no preenchimento dos relatórios quadrimestrais quanto a:

a) Aumento da efetividade dos controles - recomendável quando houver evidências de novas ações implantadas ou evidências de melhorias em ações existentes. Não se tem melhoria da efetividade dos controles com a manutenção ou aumento da materialização do risco. Também chama a atenção a informação de uma elevada efetividade dos controles frente a um nível de risco alto ou extremo;

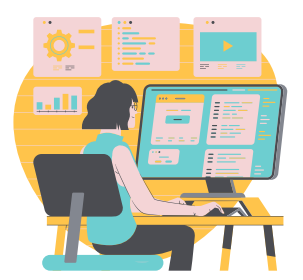

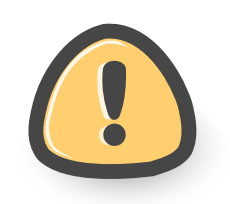

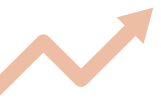

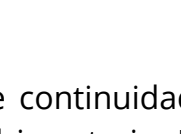

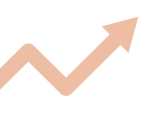

b) Redução da probabilidade de materialização do risco - espera-se que ocorra redução da probabilidade, quando forem anexadas evidências de implantação e/ou execução (se já existentes) de ações que atacam "causas", ou, em caso de ocorrências externas (justificadas);

c) Redução do impacto - caso sejam anexadas evidências de implantação e/ou execução (se já existentes) de ações que atacam "consequências", ou, caso haja ocorrência de ações externas, devidamente demonstradas;

d) Redução do nível de risco - convém que o nível de risco seja reduzido quando houver aumento da efetividade dos controles, minimizando probabilidade ou impacto.

\* Importante avaliar se está havendo evolução do nível de risco inicial, comparando-se o informado em cada quadrimestre.

Análises complementares quanto a possíveis inconsistências ou lacunas de preenchimento:

- Nível do risco e impacto elevados sem ações que tratam consequência;
- Ações a implantar sem data prevista para implantação;
- Ações a implantar atrasadas;
- Ações sobrestadas;
- Ações sem preenchimento da coluna "Andamento da Ação";
- Ações sem preenchimento da coluna "Ação Ataca Causa/ Consequência";
- Inconsistência entre: risco alto ou extremo X efetividade dos controle forte ou satisfatória;
- Inconsistência entre: risco baixo X efetividade dos controles fraca ou inexistente;
- Risco sem indicador ou meta;
- Riscos sem causa-raiz.

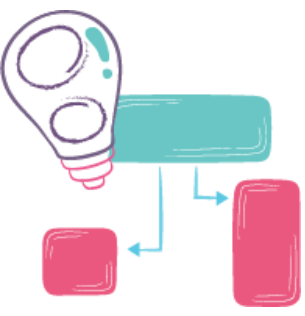

## **14. Relatório quadrimestral**

Tendo em vista a dinâmica de monitoramento e análise crítica que deve permear o processo de gestão de riscos, foi padronizado, pela Controladoria-Geral do Estado, o preenchimento de relatórios quadrimestrais, que possibilitam o adequado gerenciamento dos riscos por meio de registro histórico de informações, permitindo uma ampla visão do processo.

Cada relatório quadrimestral é composto pelas seguintes colunas:

14.1 - Número de vezes que o risco se materializou - a informação deverá ser somente quantitativa (número);

14.2 - Observações - descrever falhas nos controles que levaram à materialização do risco e quais as propostas para melhoria; razões por não ter sido possível determinar o número de vezes que o risco se materializou; dificuldades encontradas; necessidade de alteração das ações de controle; indicação de novas ações (para aprovação do representante do comitê que fará a avaliação), ou outros registros que o proprietário do risco entender pertinentes para tomada de decisão.

14.3 - Andamento da Ação Atual - deve ser preenchida na linha da respectiva ação que está sendo avaliada. Indica o status da implantação da ação ou se ela já era uma ação existente, antes da identificação do risco.

14.4 - Efetividade dos Controles Atual - selecione o status que melhor representar o atual cenário:

Inexistente: Controles inexistentes, mal desenhados ou mal implementados, isto é, não funcionais;

Fraco: Controles têm abordagens ad hoc, tendem a ser aplicados caso a caso, a responsabilidade é individual, havendo elevado grau de confiança no conhecimento das pessoas.

Mediano: Controles implementados mitigam alguns aspectos do risco, mas não contemplam todos os aspectos relevantes do risco devido a deficiências no desenho ou nas ferramentas utilizadas;

Satisfatório: Controles implementados e sustentados por ferramentas adequadas e, embora passíveis de aperfeiçoamento, mitigam o risco satisfatoriamente;

Forte: Controles implementados podem ser considerados a "melhor prática", mitigando todos os aspectos relevantes do risco.

14.5 - Probabilidade Atual - reavaliar a probabilidade de ocorrência do risco após a análise da efetividade dos controles que atacam as causas.

14.6 - Impacto Atual - reavaliar o impacto do risco sobre o objetivo institucional após a análise da efetividade dos controles que atacam as consequências.

14.7 - Nível de Risco ATUAL - resultado da Probabilidade x Impacto no quadrimestre.

14.8 - Apuração do Indicador de Monitoramento do Risco: coluna a ser preenchida somente com o valor ou informação do(s) resultado(s) apurado(s) sobre o(s) indicador(es) elaborado(s) na matriz de riscos.

\* As informações inseridas nas colunas quadrimestrais: andamento da ação, efetividade dos controles, probabilidade, impacto e nível de risco (todas identificadas com "atual") atualizam automaticamente as equivalentes informações presentes nas colunas permanentes da matriz, no intuito de permitir comparação com a avaliação inicial.

#### **15. Feedback aos proprietários de riscos**

À medida em que for sendo realizada a análise, diante de inconsistências verificadas, a Secretaria Executiva pode recomendar aos proprietários de riscos ajustes de melhorias, antes da submissão do relatório quadrimestral à aprovação do Comitê Setorial.

#### **16. Fechando o ciclo**

Uma vez encerradas as revisões e concluída a análise crítica, orienta-se o seu registro. Pode ser um relatório simples, contendo os pontos mais relevantes da avaliação realizada, como por exemplo: redução ou aumento de nível de risco, conclusão ou atraso excessivo de implementação de controles, indicadores fora do padrão esperado, etc.. Gráficos ou outros anexos podem enriquecer o relatório. Se possível, faça o seu encaminhamento (via SEI, ou e-mail) aos membros do comitê Setorial antes da reunião de validação, com intuito de otimização do tempo.

#### **17. Aprovação do relatório quadrimestral**

Ao final de cada relatório quadrimestral há uma coluna de aprovação, que deve ser marcada após seu preenchimento integral e aprovação do Comitê Setorial ou um de seus representantes.

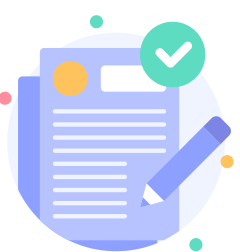

**Agora mãos à obra!!!!**

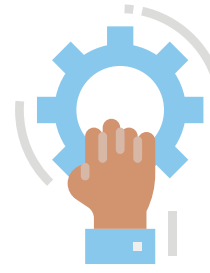

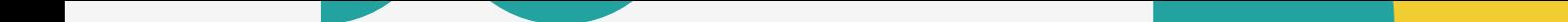

# **Elaboração**

**Fernanda Cristina Batista Bernardes** *Gerência de Auditoria em Gestão de Riscos*

**Ione Maria de Almeida Bastos** *Gerência de Auditoria em Gestão de Riscos*

# **Formatação e Produção Visual**

Gabriela Rocha *Auditoria Interna de Harmonização e Gestão Estratégica*